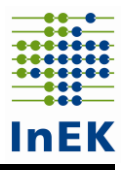

# **Datensatzbeschreibung**

# <span id="page-0-1"></span><span id="page-0-0"></span>**Daten zur Weiterentwicklung von Pflegepersonaluntergrenzen im Jahr 2023**

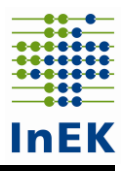

# <span id="page-1-0"></span>Inhalt

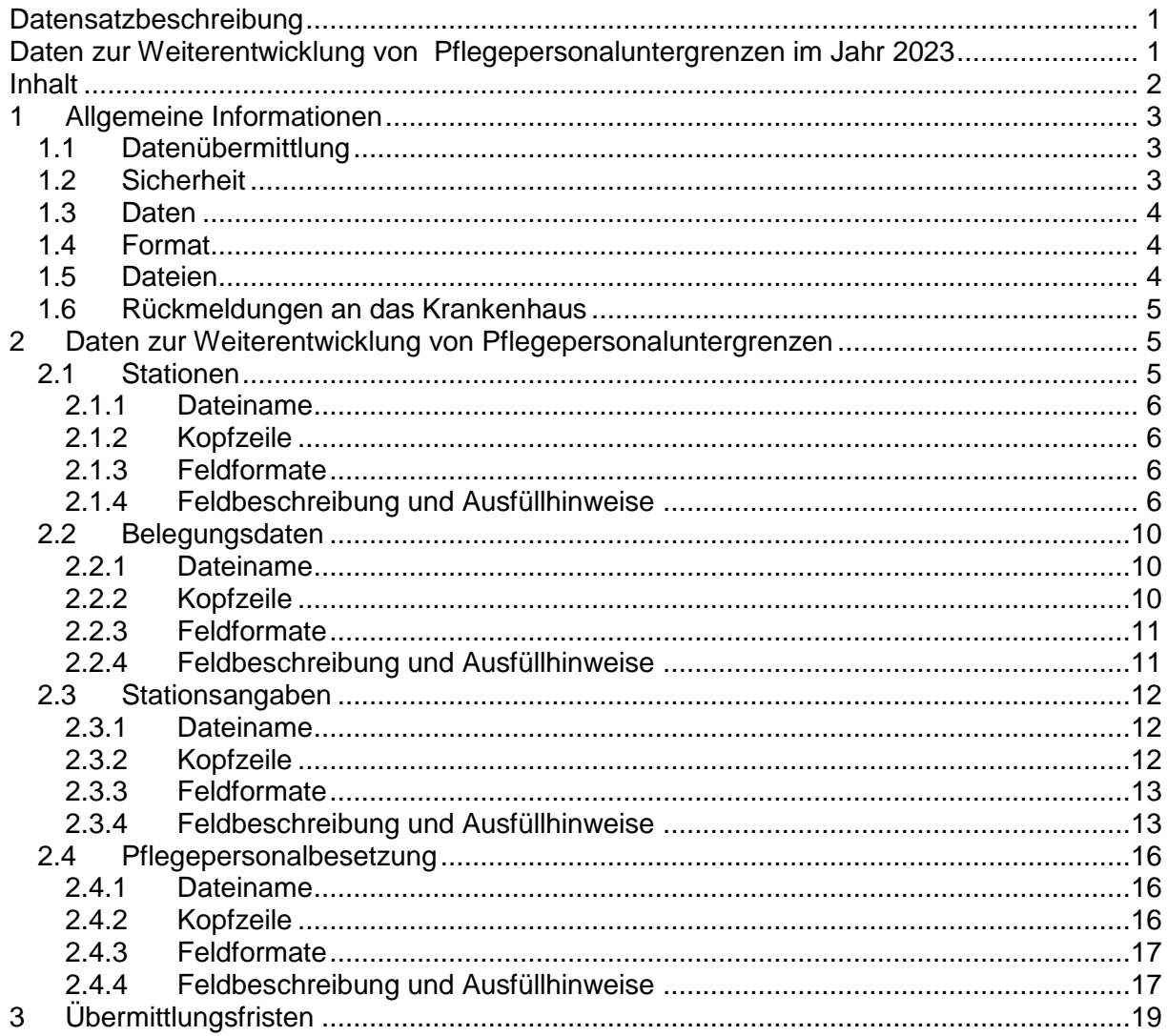

# <span id="page-2-0"></span>**1 Allgemeine Informationen**

**Wichtig:** Der Berichtszeitraum bezieht sich auf den **Zeitraum vom 01.03.2023 bis zum 31.05.2023**. Es sind somit Daten aus dem aktuellen Jahr 2023 zu übermitteln. Die erhobenen Daten ergänzen die im Rahmen der ersten unterjährigen Datenlieferung nach § 21 Abs. 3b KHEntgG für das Jahr 2023 übermittelten Daten.

## <span id="page-2-1"></span>**1.1 Datenübermittlung**

Die Daten müssen mit Hilfe des InEK-Datenportals [\(https://daten.inek.org/DataPortal,](https://daten.inek.org/DataPortal) Menüpunkt "Dropbox-Verfahren") oder des InEK-Datendienstes an das InEK übermittelt werden. Der InEK-Datendienst als Werkzeug zum Prüfen, Verschlüsseln und Senden von Daten an das InEK steht für Sie auf unserer Homepage kostenlos zum Download zur Verfügung [\(https://www.g-drg.de/datenlieferung-gem.-21-khentgg/inek-datendienst\)](https://www.g-drg.de/datenlieferung-gem.-21-khentgg/inek-datendienst).

Sowohl bei der Übermittlung der Dateien über das InEK-Datenportal als auch über den InEK-Datendienst ist eine vorherige Freischaltung des Dropbox-Verfahrens notwendig. Das Dropbox-Verfahren wird automatisch für Sie eingerichtet, wenn Sie als PpUG-Ansprechpartner benannt und mit dieser E-Mail-Adresse im Datenportal registriert sind. Ansonsten ist das Dropbox-Verfahren einmalig im InEK-Datenportal zu beantragen. Wählen Sie dort bitte unter dem Menüpunkt "Stammdatenpflege" die Funktion "Dropbox-Verfahren" aus und speichern das Profil.

**Bei technischen Fragen und für technischen Support** können Sie sich gerne an unsere Datenstelle per E-Mail [\(anfragen@datenstelle.de\)](mailto:anfragen@datenstelle.de) oder telefonisch an die Rufnummer 02241 / 9382-38 wenden.

**Bei inhaltlichen Fragen**, die sich nicht mit der Datensatzbeschreibung und der FAQ auf unserer Homepage klären lassen, wenden Sie sich bitte an das PpUG-Betreuungsteam, das Sie per E-Mail unter [PPUG-Weiterentwicklung@inek-drg.de](mailto:PPUG-Weiterentwicklung@inek-drg.de) oder telefonisch unter der Rufnummer 02241 / 9382-130 erreichen.

**Wichtig!** Zur schnelleren Bearbeitung der Rückfragen bitten wir Sie freundlich stets um Angabe Ihres *Institutionskennzeichens* (IK). Bei Rückfragen zu konkreten Datenlieferungen halten Sie bitte auch die in den Import- bzw. Fehlerprotokollen angegebene *Jobnummer* bereit.

## <span id="page-2-2"></span>**1.2 Sicherheit**

Die Daten sind verpflichtend mit einem sicheren Verschlüsselungsverfahren zu verschlüsseln. Nicht verschlüsselte Datenlieferungen werden von der Datenstelle abgewiesen und gelten als nicht geliefert. Es gibt zwei Möglichkeiten für die Datenübermittlung:

- 1. Sie können für die Verschlüsselung Ihrer Datenlieferungen den InEK-Datendienst verwenden, der eine eingebaute Verschlüsselungskomponente enthält. Dieses Programm verschlüsselt die Daten und übermittelt sie mit Hilfe des Dropbox-Verfahrens an das InEK. Der InEK-Datendienst steht Ihnen unter [https://www.g](https://www.g-drg.de/datenlieferung-gem.-21-khentgg/inek-datendienst)[drg.de/datenlieferung-gem.-21-khentgg/inek-datendienst](https://www.g-drg.de/datenlieferung-gem.-21-khentgg/inek-datendienst) kostenlos zum Download zur Verfügung.
- 2. Sie nutzen ein in Ihrem Hause befindliches Verschlüsselungsprogramm (z.B. GnuPGP) und den öffentlichen InEK-Schlüssel [\(https://www.g-drg.de/das](https://www.g-drg.de/das-institut/verschluesselung)[institut/verschluesselung\)](https://www.g-drg.de/das-institut/verschluesselung), verschlüsseln die Daten selbst und legen selbst im Datenportal eine Dropbox an, um die Daten damit zu übermitteln.

**Wichtig!** Per E-Mail oder Fax an uns gesendete Daten(tabellen) können nicht verarbeitet werden und werden deshalb stets abgewiesen. Die Daten gelten somit als nicht geliefert.

## <span id="page-3-0"></span>**1.3 Daten**

Die Daten können entweder im CSV-Format oder als Excel-Dateien in verschiedenen physischen Dateien (je Tabelle eine Datei) übermittelt werden.

Beim CSV-Format wird als Trennzeichen zwischen den Datenfeldern das Semikolon verwendet. Die erste Zeile der Datei (Kopfzeile) enthält die Feldbezeichner. Die Kopfzeile dient zur Identifikation der Datei und darf **nicht** verändert werden! Bitte keine Umlaute oder Sonderzeichen verwenden! Bei Übermittlung der Daten im CSV-Format ist zu beachten, dass dafür die entsprechende Vorlage im CSV-Format zu verwenden ist. Die Excel-Datei darf nicht ins CSV-Format umformatiert werden.

**Wichtig!** In den Excel-Dateien darf das Format **nicht** verändert werden. Bitte keine Spalten einfügen oder löschen und keine Tabellenblätter umbenennen. Veränderungen an den Kopfzeilen und Formaten der Dateien können dazu führen, dass die Dateien im Verarbeitungsprozess nicht eingelesen werden können und deshalb abgewiesen werden.

## <span id="page-3-1"></span>**1.4 Format**

Manche Felder *müssen* gefüllt werden (M = Muss-Feld). Andere *können* auch leer übermittelt werden  $(K =$  Kann-Feld).

Numerische Daten werden bei variabler Länge (z.B. n..9) ohne führende Nullen, bei fester Länge (z.B. n2) mit führenden Nullen übermittelt. Das Dezimalzeichen (Komma) wird bei der Angabe der maximalen Länge nicht mitgezählt, muss aber übermittelt werden. Tausendertrennzeichen dürfen nicht angegeben werden.

Alphabetische und alphanumerische Daten (an) werden linksbündig übermittelt, Leerstellen bis zur maximalen Länge können entfallen.

## <span id="page-3-2"></span>**1.5 Dateien**

- Stationen.csv/.xlsx Erstlieferung bis zum 30.06.2023 Belegungsdaten.csv/.xlsx Erstlieferung bis zum 21.07.2023
- 
- 

 Stationsangaben.csv/.xlsx Erstlieferung bis zum 21.07.2023 Pflegepersonalbelegung.csv/.xlsx Erstlieferung bis zum 21.07.2023

**Wichtig!** Beachten Sie bitte, dass unbedingt die aktuellen Dateivorlagen zu verwenden sind. Die aktuellen Dateien finden Sie zum Download auf unserer Homepage unter [https://www.g](https://www.g-drg.de/pflegepersonaluntergrenzen-2023/weiterentwicklung/dokumente-fuer-gezogene-krankenhaeuser)[drg.de/pflegepersonaluntergrenzen-2023/weiterentwicklung/dokumente-fuer-gezogene](https://www.g-drg.de/pflegepersonaluntergrenzen-2023/weiterentwicklung/dokumente-fuer-gezogene-krankenhaeuser)[krankenhaeuser.](https://www.g-drg.de/pflegepersonaluntergrenzen-2023/weiterentwicklung/dokumente-fuer-gezogene-krankenhaeuser)

Unterjährige Datenlieferung gem. § 21 Abs. 3b KHEntgG des Datenjahres 2023 Lieferung bis zum 15.06.2023

Die Leistungsdaten der ersten unterjährigen Datenlieferung nach § 21 Abs. 3b KHEntgG für das Datenjahr 2023 (Erfassungszeitraum 01.01.2023 bis 31.05.2023) enthalten wichtige Informationen zur Auswertung der Daten für die Weiterentwicklung der Pflegepersonaluntergrenzen. Beispielsweise werden zur Ermittlung der Pflegelast eines Falls die DRG und das Alter des Falls benötigt. Die §-21-Daten des Datenjahres 2023 müssen im Rahmen der

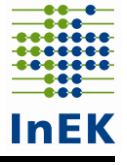

PpUG-Weiterentwicklung nicht "extra" übermittelt werden, sondern werden bei der ersten unterjährigen Datenlieferung nach § 21 Abs. 3b KHEntgG im Jahr 2023 bereits übermittelt. Es muss allerdings die Verknüpfbarkeit der oben genannten Dateien mit den genannten §- 21-Daten gegeben sein: siehe insbesondere die Datei "Stationsangaben" und dort "KHinternes Kennzeichen".

## <span id="page-4-0"></span>**1.6 Rückmeldungen an das Krankenhaus**

Grundsätzlich können bei der ersten Übermittlung oder bei späteren Korrekturen alle vier Dateien "Stationen", "Belegungsdaten", "Stationsangaben" und "Pflegepersonalbesetzung" einzeln oder gemeinsam an das InEK übermittelt werden. Die erneute Lieferung einer Datei ersetzt die entsprechende Datei einer vorangegangenen Lieferung. Teillieferungen einer Datei (bspw. monatsweise Ausleitung) sind entsprechend nicht möglich.

**Wichtig!** Zur besseren Vergleichbarkeit, klareren Nachvollziehbarkeit insbesondere der Fehlerprotokolle und aufgrund der Übersichtlichkeit ist es von Vorteil, bei Korrekturlieferungen immer alle 4 Dateien zu übermitteln.

Jede Datenlieferung wird mit einer E-Mail (bzw. mit mehreren E-Mails) beantwortet. Die Import- und Fehlerprotokolle werden im Datenportal sowohl dem Absender als auch dem InEK benannten Ansprechpartner zur Verfügung gestellt. Für jede Datenlieferung werden standardmäßig Import- und Fehlerprotokolle ausgewiesen, die sowohl technische Fehler, wie Formatfehler, als auch inhaltliche Fehler, wie bspw. nicht identische Stationsbezeichnungen, anzeigen.

Zu beachten sind dabei beide Protokolle und der Hinweis, dass eine Übernahme der Datensätze keine Fehlerfreiheit der angenommenen Daten garantiert. Vorrangig sind Fehlermeldungen zu bearbeiten, nachfolgend die Hinweismeldungen. Beginnen Sie mit der Fehlerbereinigung aus den Importprotokollen und im Anschluss mit der in den Fehlerprotokollen, da im Importprotokoll abgewiesene Datensätze zu Folgefehlern in den Fehlerprotokollen führen können.

**Wichtig!** Zur besseren Einschätzung findet sich innerhalb der Protokolle eine Priorisierung der Fehlermeldungen. Bearbeiten Sie die Fehlermeldungen bitte nach absteigender Priorität, beginnend mit "sehr hoch", "hoch", "mittel", etc.

## <span id="page-4-1"></span>**2 Daten zur Weiterentwicklung von Pflegepersonaluntergrenzen**

## <span id="page-4-2"></span>**2.1 Stationen**

Für jeden pflegesensitiven Bereich, für den Ihr Krankenhaus ausgewählt wurde, sind für die im Schreiben vom 06.06.2023 genannten Fachabteilungen alle zur Fachabteilung gehörigen Stationen zu benennen. Für den pflegesensitiven Bereich Intensivmedizin sind alle Stationen bzw. Behandlungseinheiten zu nennen, auf denen intensivmedizinische Leistungen erbracht werden. Die Definition geht dabei über die bekannte Definition der Datenlieferungen nach § 21 KHEntgG (Identifikation mittels der Kodierung der intensivmedizinischen Komplexbehandlung) hinaus. Auch so genannte Low-Care-Einheiten und weitere ans DIVI-Intensivregister übermittelte Meldebereiche sind bspw. zu übermitteln. Des Weiteren sind neben der Angabe der Intensivbetten auch als Davon-Angabe der Intensivbetten die Intensivbetten mit Beatmungsmöglichkeit zu übermitteln.

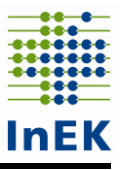

Eine Station im Sinne dieser Datenerhebung ist die kleinste bettenführende organisatorische Einheit in der Patientenversorgung am Standort eines Krankenhauses, die auch für Dritte räumlich ausgewiesen und anhand einer ihr zugewiesenen individuellen Bezeichnung identifizierbar ist. Wird der Dienstplan des Personals für zwei Stationen gemeinsam geplant, sind diese beiden Stationen zusammenzufassen, auch in der Stationsbezeichnung.

Anzugeben sind – ähnlich der Angaben zur PpUG-Verordnung – sämtliche der im Anschreiben genannten Fachabteilungen zugeordneten Stationen.

Ebenso sind die Schwerpunkte der Stationen in der Spalte "Ergänzende Informationen zur Station" in der Datei "Stationen" anzugeben.

Als Strukturdaten des Krankenhauses sind in der Datei "Stationen" die Daten zu den entsprechenden Stationen einmal je Krankenhaus pro pflegesensitiven Bereich (ggf. nach Standorten differenziert) zu liefern.

## <span id="page-5-0"></span>**2.1.1 Dateiname**

<span id="page-5-1"></span>Stationen.csv oder Stationen.xlsx

## **2.1.2 Kopfzeile**

IK;Standortnummer;Pflegesensitiver-Bereich;Stationsbezeichnung;Betten-der-Station;Intensivbetten;Intensivbetten-mit-Beatmungsmöglichkeit;Fachabteilungsschlüsselder-belegenden-Fachabteilungen;Ergänzende-Informationen-zur-Station

## <span id="page-5-2"></span>**2.1.3 Feldformate**

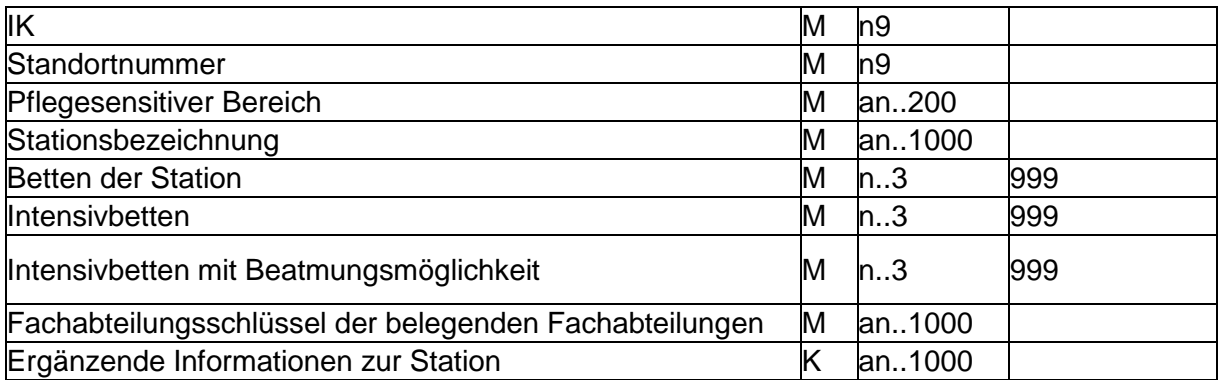

## <span id="page-5-3"></span>**2.1.4 Feldbeschreibung und Ausfüllhinweise**

Institutionskennzeichen des Krankenhauses (IK)

Das Institutionskennzeichen dient der eindeutigen Identifikation des Krankenhauses (Primärschlüssel). Es wird das IK-Verzeichnis aus dem §-301-Verfahren verwendet, das vom vdek und der DKG autorisiert ist ("§-301-IK-Verzeichnis"). Es ist das am Datum der Datenlieferung gültige Institutionskennzeichen anzugeben.

#### **Standortnummer**

Es ist die in der ersten unterjährigen Datenlieferung nach § 21 Abs. 3b KHEntgG für das Datenjahr 2023 angegebene Standortnummer des Standorts nach § 293 Absatz 6 SGB V zu verwenden.

Wenn eine nach Standorten differenzierte Festlegung des Versorgungsauftrags vorliegt (§ 21 Abs. 2 Nr. 2 Buchstabe b KHEntgG), sind die Angaben zu den pflegesensitiven Bereichen/Stationen für jeden Standort einzeln anzugeben.

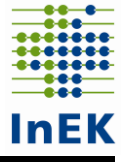

Pflegesensitiver Bereich

In diesem Datenfeld ist der für die jeweilige Station zutreffende pflegesensitive Bereich "Neurochirurgie" oder "Intensivmedizin" anzugeben. Ist eine Station für beide pflegesensitive Bereiche mitzuteilen, so ist für den zweiten pflegesensitiven Bereich eine neue, bis auf den pflegesensitiven Bereich identische Zeile anzulegen.

**Beispiel:** Ihr Krankenhaus wurde für den pflegesensitiven Bereich Neurochirurgie mit dem FAB-Schlüssel 1700 Neurochirurgie und für den pflegesensitiven Bereich "Intensivmedizin" ausgewählt. Auf der Station "N1 Neurochirurgie" werden Patienten beider pflegesensitiver Bereiche versorgt. Vorrangig auf den Bereich "Neurochirurgie" entfallen 15 Normalbetten und zusätzlich 2 Intensivbetten. Darüber hinaus hat die Station "N1 Neurochirurgie" 5 weitere Betten, die der Fachabteilung Orthopädie (HA2300) zugeordnet sind. In der Datei "Stationen" sind für diese Station zwei Zeilen anzulegen. Dabei ist immer die Bettenzahl der gesamten Station anzugeben. In die Spalte "Ergänzende Informationen zur Station" ist der Schwerpunkt der Station anzugeben. Die Datei "Stationen" ist im Beispiel wie folgt auszufüllen:

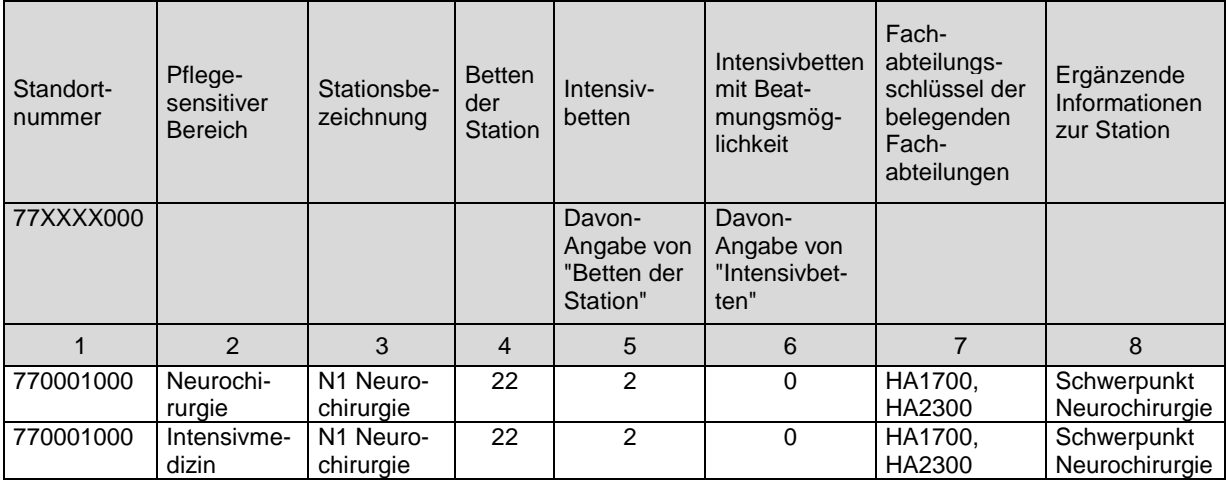

### **Stationsbezeichnung**

Die Bezeichnung der Station ist grundsätzlich frei wählbar, muss aber eindeutig sein. Sie sollte, wenn möglich beschreibenden Charakter aufweisen und die Besonderheiten der Station widerspiegeln. Sollte Ihr Krankenhaus für den jeweiligen pflegesensitiven Bereich auch Stationen und ggf. strukturelle Änderungen im Rahmen der Umsetzung der Pflegepersonaluntergrenzen-Verordnung für das Jahr 2023 an das InEK übermittelt haben, sind die identischen Stationsbezeichnungen zu verwenden. Im Bereich Intensivmedizin sind dieselben Bezeichnungen zu verwenden wie für die Meldebereiche in der Datenübermittlung an das DIVI-Intensivregister.

Hinweis: Wir empfehlen Ihnen, die Stationsbezeichnung so zu wählen, dass keine Ziffer an letzter Stelle der Stationsbezeichnung auftritt, da sich bei der Bearbeitung in Excel schnell Fehler ergeben können (die "Station 10" könnte z.B. in den Dateien "Stationsangaben" und "Pflegepersonalbesetzung" in den nächsten Zeilen irrtümlicherweise als Station 11, 12, ... "weitergezählt" werden).

Die eindeutige Bezeichnung der Stationen wird auch in den folgenden zu übermittelnden Tabellen verwendet. Um eine Verknüpfung der Tabellen zu ermöglichen, ist in allen Tabellen auf eine konsistente und korrekte Schreibung der Stationsbezeichnungen besonders zu achten.

### Betten der Station

In diesem Datenfeld ist die Anzahl der im Zeitraum vom 1. März 2023 bis zum 31. Mai 2023 durchschnittlich aufgestellten Betten auf der angegebenen Station anzugeben. Es sind stets alle Betten der Station anzugeben, unabhängig davon welche Fachabteilung sie belegt.

#### **Intensivbetten**

Als Davon-Angabe des Datenfeldes "Betten der Station" ist in diesem Datenfeld die Anzahl der im Zeitraum vom 1. März 2023 bis zum 31. Mai 2023 auf der angegebenen Station durchschnittlich aufgestellten Betten für intensivmedizinische Betreuung (Intensivbetten) anzugeben. Sind auf dieser Station keine Intensivbetten integriert, ist der Wert ,0' (Null) zu übermitteln.

Die Einstufung "Intensivbett" erfolgt ausschließlich aufgrund der abweichenden (höheren) Pflegeintensität der in diesem Bett versorgten Patienten. Die abweichende Pflegeintensität begründet sich auf die jeweiligen sich typischerweise ergebenden Erfordernisse hinsichtlich des Personaleinsatzes. Die Einstufung orientiert sich am zu erwartenden höheren Personaleinsatz im Vergleich zum zu erwartenden Personaleinsatz für Patienten in Betten mit normaler Pflegeintensität.

Folgende Versorgungen sind in diesem Datenfeld anzugeben: Intensivbehandlung, Intensivüberwachung (z.B. Intermediate Care (IMC)), Stroke Units, Versorgungseinheiten für Patienten mit Verbrennungen, Versorgungseinheiten für Patienten mit schweren Schädel-Hirn-Verletzungen, Chest Pain Units, Kardiologische Wachstation, High-Care, Low-Care, Versorgungseinheiten zur Beatmungsentwöhnung und Versorgungseinheiten zur Frührehabilitation (intensivmedizinische Versorgung). Die Aufzählung ist beispielhaft – auch andere, nicht in der Aufzählung genannte Betten mit abweichender Pflegeintensität im Sinne einer intensivmedizinischen Versorgung werden in diesem Datenfeld berücksichtigt. Dabei ist unerheblich, ob die Betten krankenhausplanerisch als Intensivbetten ausgewiesen sind.

Die o. g. Definition des "Intensivbettes" dient ausschließlich den Zwecken dieser Datenerhebung zur Pflege und Weiterentwicklung der Pflegepersonaluntergrenzen auch hinsichtlich einer Pflegeaufwandsdifferenzierung. Sie stellt kein Präjudiz für anderweitige Fragestellungen im Hinblick auf die Definition intensivmedizinischer Leistungen oder Strukturen im Krankenhaus dar.

**Wichtig!** Die Definition "Intensivbett" entspricht nicht der §-21-Datensatzbeschreibung, sondern ist für die Weiterentwicklung der Pflegepersonaluntergrenzen gem. § 137i Abs. 3a SGB V weiter gefasst und folgt dem Ansatz im Rahmen der Kostenerhebung für die Pflege und Weiterentwicklung des Entgeltsystems im Krankenhaus. Mit der weiter gefassten Definition können die aus der Umsetzung der PpUGV gewonnenen Erkenntnisse zur derzeit fehlenden Risikoadjustierung aufgegriffen werden und in die Bildung einer sachgerechten Datengrundlage überführt werden.

#### Intensivbetten mit Beatmungsmöglichkeit

Als Davon-Angabe des Datenfeldes "Intensivbetten" ist in diesem Datenfeld die Anzahl der im Zeitraum vom 1. März 2023 bis zum 31. Mai 2023 auf der angegebenen Station durchschnittlich aufgestellten Intensivbetten mit Beatmungsmöglichkeit anzugeben. Sind auf dieser Station keine Intensivbetten mit Beatmungsmöglichkeit integriert, ist der Wert '0' (Null) zu übermitteln.

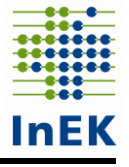

Intensivbetten mit Beatmungsmöglichkeit sind Betten, in denen Patienten beatmet werden können. Dabei ist unerheblich, ob die Betten krankenhausplanerisch ausgewiesen sind.

**Beispiel zur Veranschaulichung:** Ihr Krankenhaus hat Intensivbetten auf zwei Stationen. Diese verteilten sich wie folgt: Station "Intensivstation A" hat 6 High-Care-Intensivbetten mit Beatmungsmöglichkeit, Station "Intensivstation B" hat 12 Low-Care-Intensivbetten ohne Beatmungsmöglichkeit. Für die Station "Intensivstation A" gelten bereits Pflegepersonaluntergrenzen, für Station "Intensivstation B" nicht. In der Nachweisführung der Einhaltung der Pflegepersonaluntergrenzen wird die Station "Intensivstation A" kurz als "INT A" geführt. Die Datei "Stationen" ist folgendermaßen auszufüllen:

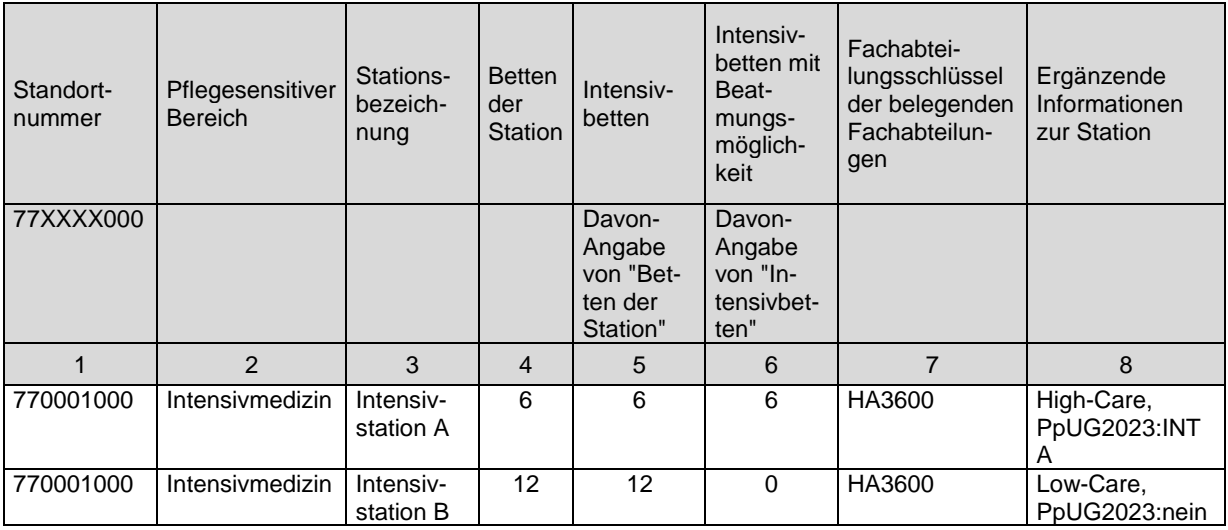

Fachabteilungsschlüssel der belegenden Fachabteilungen

In diesem Datenfeld werden die Fachabteilungsschlüssel aller Fachabteilungen angegeben, die im Regelfall auf den jeweiligen Stationen Betten belegen. Fachabteilungen, welche auf der Station Betten nur in seltenen Ausnahmefällen mit einzelnen Fällen belegen (Außenlieger), sind hier nicht anzugeben. Den Fachabteilungsschlüsseln sind das Präfix 'HA' (Hauptabteilung) oder 'BA' (Belegabteilung) bzw. bei Besonderen Einrichtungen das Präfix , BE' voranzustellen. Der Fachabteilungsschlüssel ist somit 6-stellig anzugeben. Bei Angabe mehrerer FAB-Schlüssel sind diese kommasepariert aufzuzählen, beispielsweise "HA0100, BA2600". Bei interdisziplinär belegten Stationen sind mindestens die drei Hauptfachabteilungsschlüssel zu nennen.

## Ergänzende Informationen zur Station

In diesem Datenfeld sind erläuternde Informationen zur Station anzugeben. Für Stationen der Fachbereiche sind hier ggf. vorliegende Schwerpunkte der Station anzugeben (z.B. Kinderneurochirurgie bei Neurochirurgie oder Low-Care bei Intensivmedizin). Für die Station bzw. intensivmedizinische Behandlungseinheit ist anzugeben, ob für sie für das Jahr 2023 für irgendeinen pflegesensitiven Bereich (z.B. Intensivmedizin oder Orthopädie) bereits ein Nachweis der Pflegepersonaluntergrenzen zu führen ist (bspw. mit einem Eintrag "PpUG2023:INT A", wenn für die intensivmedizinische Behandlungseinheit mit dem Namen "INT A" bereits Pflegepersonaluntergrenzen gelten) oder nicht (mit dem Eintrag "PpUG2023:nein"). Ebenfalls ist hier anzugeben, ob es sich um Tageskliniken, Stationen mit Kurzzeitpflege oder Übergangspflege oder um Stationen mit temporärer Schließung (bspw. bei Renovierungsarbeiten) handelt. Zudem können auch Informationen zur Anwesenheit bestimmter Patientengruppen gegeben werden z.B. Reha-

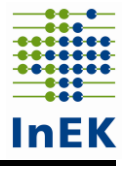

Patienten (Phase A, B, …), Patienten in Kostenträgerschaft der Unfallversicherung (BG-Fälle) oder militärische Patienten in Bundeswehrkrankenhäusern. Die Aufzählung ist nicht abschließend.

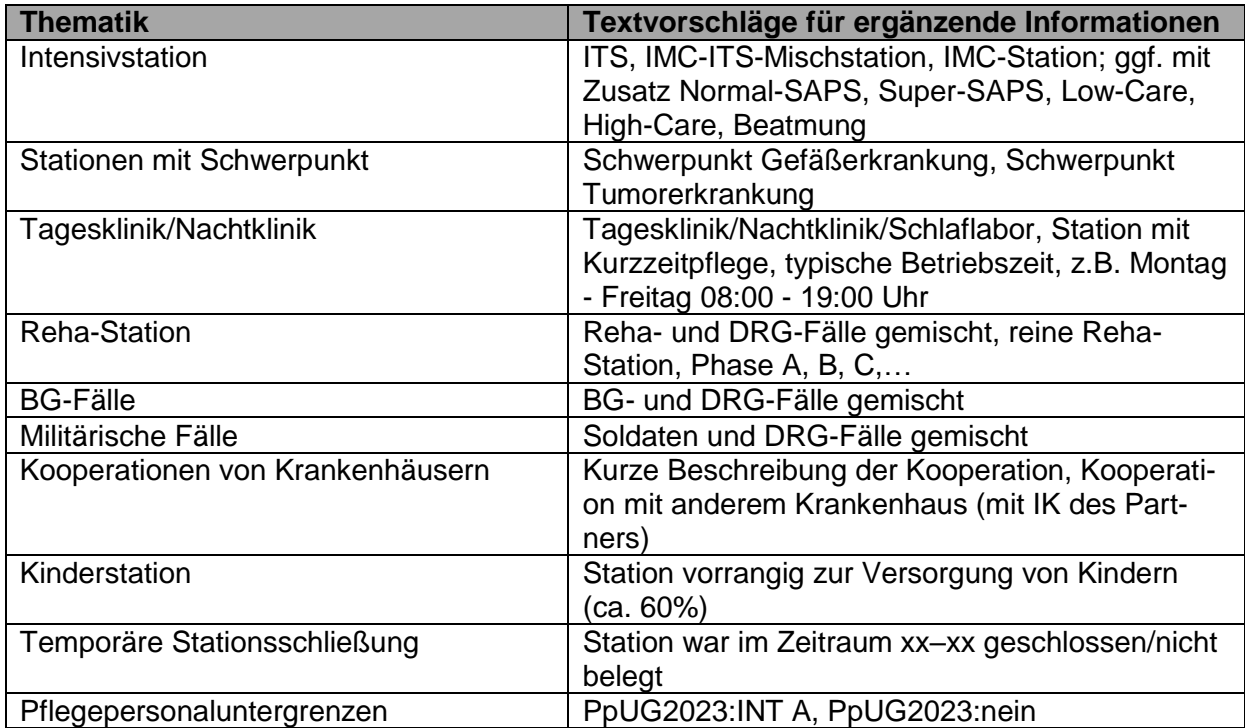

## <span id="page-9-0"></span>**2.2 Belegungsdaten**

Für die in der Datei "Stationen" benannten über die eindeutige Bezeichnung zuordenbaren Stationen sind tageweise für den gesamten Zeitraum vom 28. Februar 2023 bis zum 31. Mai 2023 jeweils zum Zeitpunkt 24:00 Uhr in der nachfolgend beschriebenen Datei "Belegungsdaten" die Belegungszahlen der Stationen zu übermitteln ("Mitternachtsstatistik", Ende des Tages). Damit wird die Mitternachtsstatistik im üblichen Gebrauch entsprechend der Grunddaten der Krankenhäuser des Statistischen Bundesamtes verwendet.

Entscheidend für die Angaben ist die Kongruenz zwischen den Belegungsdaten einerseits und den fallbezogenen Angaben in der Datei "Stationsangaben" und der Datei "Pflegepersonalbesetzung" andererseits. Dabei ist zu berücksichtigen, dass die Angaben in der Datei "Belegungsdaten" auf der Mitternachtsstatistik beruhen, die Angaben in den Dateien "Stationsangaben" und "Pflegepersonalbesetzung" jedoch auch die im Tagesverlauf schwankende Fallzahl der Station berücksichtigen. Die Patientenbelegung um Mitternacht, die aus der Datei "Stationsangaben" hervorgeht, muss allerdings zwingend mit der Mitternachtsstatistik der Datei "Belegungsdaten" übereinstimmen.

## <span id="page-9-1"></span>**2.2.1 Dateiname**

Belegungsdaten.csv oder Belegungsdaten.xlsx

## <span id="page-9-2"></span>**2.2.2 Kopfzeile**

IK;Standortnummer;Stationsbezeichnung;Datum;Anzahl-Patienten;Anzahl-Patientenintensiv;Anzahl-Patienten-mit-Beamtung

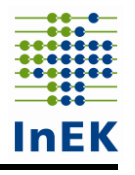

## <span id="page-10-0"></span>**2.2.3 Feldformate**

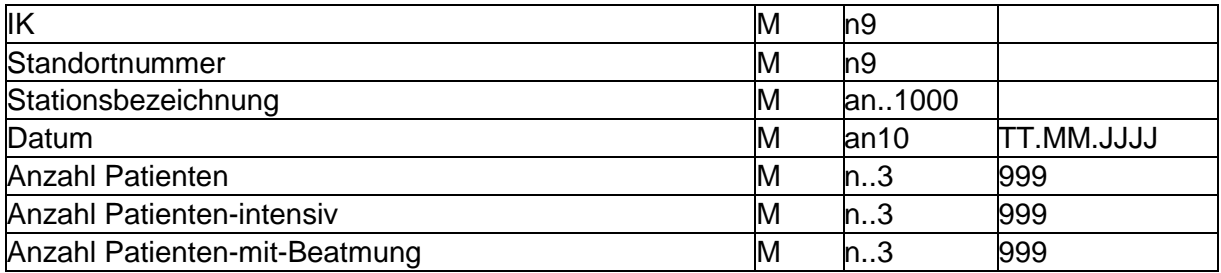

### <span id="page-10-1"></span>**2.2.4 Feldbeschreibung und Ausfüllhinweise**

Institutionskennzeichen des Krankenhauses (IK) Siehe Datei "Stationen"

#### **Standortnummer**

Siehe Datei "Stationen"

#### **Stationsbezeichnung**

Es sind identische Stationsbezeichnungen zu verwenden wie in der Datei "Stationen", damit eine Verknüpfung der Dateien möglich ist. Zu jeder in der Datei "Stationen" genannten Station sind in der Datei "Belegungsdaten" Angaben zu machen. Umgekehrt ist jede Station, zu der in der Datei "Belegungsdaten" Angaben gemacht werden, insbesondere zur Zuordnung zu einem oder mehreren pflegesensitiven Bereichen, in der Datei "Stationen" aufzuführen.

Definition: siehe Datei "Stationen"

#### Datum

Die Belegung der in der Datei "Stationen" genannten Stationen ist tageweise für den Zeitraum vom 28. Februar 2023 bis zum 31. Mai 2023 zu erfassen.

#### Anzahl Patienten

Die Anzahl der Patienten auf genannter Station ist jeweils für 24:00 Uhr eines Tages zu ermitteln ("Mitternachtsstatistik"). Geben Sie bitte für den ersten Tag das Datum 28.02.2023 an, welches den Mitternachtsbestand in der Nacht vom 28.02.2023 auf 01.03.2023 um 24:00 Uhr aufzeigt. Der erste anzugebende Mitternachtsbestand ist damit der Mitternachtsbestand vom 28.02.2023.

Die Mitternachtsstatistik wird im üblichen Gebrauch verwendet entsprechend der Grunddaten der Krankenhäuser des Statistischen Bundesamtes.

#### Anzahl Patienten - intensiv

Als Davon-Angabe des Datenfeldes "Anzahl Patienten" ist in diesem Datenfeld die Anzahl der in einem Intensivbett betreuten Patienten der abgefragten Station für jeweils 24:00 Uhr eines Tages zu ermitteln ("Mitternachtsstatistik"). Die Anzahl der in einem Intensivbett betreuten Patienten auf der genannten Station ist anzugeben. Gibt es an einem Tag keine Patienten in einem Intensivbett, ist der Wert 0' (Null) zu übermitteln. Auf eine ausgewiesene Intensivstation verlegte Patienten (bspw. von der Fachabteilung Neurochirurgie (HA1700) auf die Intensivstation (HA3600)) sind während der Dauer ihres Aufenthalts auf der Intensivstation (im Beispiel Fachabteilung HA3600) nicht unter der Station des pflegesensitiven Bereichs (im Beispiel Abteilung HA1700) zu zählen.

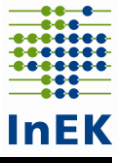

Zur Definition eines Intensivbettes siehe Datei "Stationen" Datenfeld "Intensivbetten".

Anzahl Patienten - mit Beatmung

Als Davon-Angabe des Datenfeldes "Anzahl Patienten - intensiv" ist in diesem Datenfeld ist die Anzahl der beatmeten Patienten der abgefragten Station jeweils für 24:00 Uhr eines Tages zu ermitteln ("Mitternachtsstatistik"). Die Anzahl der beatmeten Patienten auf genannter Station ist anzugeben. Gibt es an einem Tag keine beatmeten Patienten, ist der Wert ,0' (Null) zu übermitteln.

Zur Definition eines Intensivbettes mit Beatmungsmöglichkeit siehe Datei "Stationen" Datenfeld "Intensivbett mit Beatmungsmöglichkeit".

## <span id="page-11-0"></span>**2.3 Stationsangaben**

Für jeden Fall (orientiert am krankenhausinternen Kennzeichen der ersten unterjährigen Datenlieferung nach § 21 Abs. 3b KHEntgG für das Jahr 2023, Fallnummer), der im Zeitraum vom 1. März 2023 bis zum 31. Mai 2023 auf einer Station des vom gezogenen Krankenhaus zu liefernden pflegesensitiven Bereichs versorgt wurde, sind Angaben zu den von ihm kontaktierten Stationen in der Datei "Stationsangaben" zu übermitteln (angelehnt an die Datei "FAB" im §-21-Datensatz). Dies gilt für die Stationen, die in der Datei "Stationen" als zum pflegesensitiven Bereich gehörende Stationen übermittelt wurden. Beachten Sie bitte hinsichtlich der Berücksichtigung von Fällen in der Datenlieferung der Datei "Stationsangaben" auch den Hinweis zur Datei "Belegungsdaten" in Abschnitt 2.2.

Es sind stets alle Fälle der Station zu übermitteln, unabhängig davon, welche Fachabteilung für sie kodiert wird.

**Wichtig!** Begleitpersonen, die selbst nicht im Krankenhaus behandelt werden, sondern lediglich einen Patienten begleiten, sind in den Stationsangaben nicht zu übermitteln.

**Beispiel:** Ihr Krankenhaus wurde für den pflegesensitiven Bereich "Neurochirurgie" ausgewählt, die geforderten Angaben zu Stationen des Fachabteilungsschlüssels 1700 Neurochirurgie zu übermitteln. Die zum FAB-Schlüssel gehörenden Stationen sind Station "N1- Neurochirurgie" und die interdisziplinäre Station "Neurochirurgie und Orthopädie". Die detaillierten fallbezogenen Informationen in der Datei "Stationsangaben" und der Datei "Belegungsdaten" sind dann für alle Fälle dieser beiden Stationen im Berichtszeitraum, die auf den Stationen "N1-Neurochirurgie" und "Neurochirurgie und Orthopädie" behandelt wurden, und nicht nur für die neurochirurgisch versorgten Patienten mit einem der beiden genannten FAB-Schlüssel anzugeben.

## <span id="page-11-1"></span>**2.3.1 Dateiname**

Stationsangaben.csv oder Stationsangaben.xlsx

## <span id="page-11-2"></span>**2.3.2 Kopfzeile**

IK;Standortnummer;KH-internes-Kennzeichen;FAB;Bezeichnung-der-Fachabteilung; Stationsbezeichnung;Aufnahmedatum;Entlassungsdatum;Marker-Intensivbett;Marker-Intensivbett-mit-Beatmung;Ergänzende-Informationen-zum-Fall

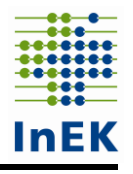

## <span id="page-12-0"></span>**2.3.3 Feldformate**

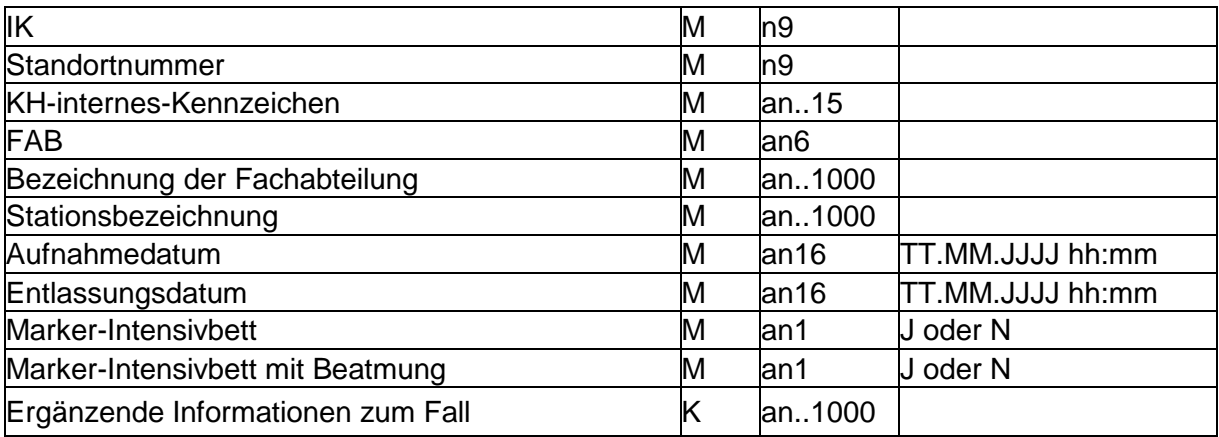

### <span id="page-12-1"></span>**2.3.4 Feldbeschreibung und Ausfüllhinweise**

Institutionskennzeichen des Krankenhauses (IK) Siehe Datei "Stationen"

Standortnummer

Siehe Datei "Stationen"

#### KH-internes Kennzeichen

Das KH-interne Kennzeichen (Fallnummer) des Behandlungsfalls dient der eindeutigen Identifikation des Behandlungsfalls (Primärschlüssel). Dabei ist dasselbe KH-interne Kennzeichen wie in der Datei "Fall" im Datensatz der ersten unterjährigen Datenlieferung nach § 21 Abs. 3b KHEntgG für das Datenjahr 2023 zu verwenden. Das KH-interne Kennzeichen darf von der Datenstelle nicht weiter übermittelt werden.

Dieses Kennzeichen ist für eine Verknüpfung der Daten mit dem oben genannten Datensatz der unterjährigen Datenlieferung notwendig. Daher ist darauf zu achten, dass die übermittelten Kennzeichen in beiden Datensätzen identisch sind.

Wurde ein Behandlungsfall während seines Gesamtaufenthaltes auf die genannte/n Station/en wiederaufgenommen, sind alle Aufenthalte jeweils in einzelnen Zeilen aufzuführen (vgl. Datei "FAB" aus der Datenlieferung gem. § 21 KHEntgG).

Bei Fallzusammenführungen im §-21-Datensatz der unterjährigen Datenlieferung ist in der Datei "Stationsangaben" das gleiche KH-interne Kennzeichen wie in der Datei "Fall" im §-21-Datensatz zu verwenden. Wir möchten Sie bitten, die führenden Fallnummern aus dem §-21-Datensatz anzugeben.

#### FAB

In diesem Datenfeld ist fallbezogen der spezifische Fachabteilungsschlüssel zu nennen (entsprechend zur Datei "FAB" in der Datenlieferung nach § 21 Abs. 3b KHEntgG), welcher dem Fall zum Zeitpunkt des Aufenthaltes auf genannter Station zugeordnet war. Dem Fachabteilungsschlüssel ist bei Fachabteilungen das Präfix "HA" (Hauptabteilung) oder ,BA' (Belegabteilung), bei Besonderen Einrichtungen das Präfix ,BE' voranzustellen. Der Fachabteilungsschlüssel ist somit 6-stellig anzugeben.

Wenn es sich nicht um DRG-Fälle handelt, sondern beispielsweise um Reha-Fälle, ist als Pseudo-Fachabteilung HA4444 anzugeben.

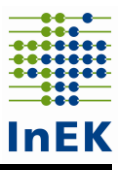

#### Bezeichnung der Fachabteilung

Die Bezeichnung der Fachabteilung ist an dieser Stelle analog der Übermittlung nach § 301 SGB V anzugeben.

#### Stationsbezeichnung

Es sind identische Stationsbezeichnungen zu verwenden wie in der Datei "Stationen", damit eine Verknüpfung der Dateien möglich ist. Zu jeder in der Datei "Stationen" genannten Station sind in der Datei "Stationsangaben" Angaben zu machen.

Definition siehe Datei "Stationen"

#### Aufnahmedatum

Es ist das Aufnahmedatum auf die genannte Station anzugeben.

Sollte die Uhrzeit im Einzelfall nicht vorliegen, können für diese Einzelfälle ersatzweise Standardzeiten verwendet werden.

Ist ein Fall vor dem 1. März 2023 aufgenommen worden, so ist das tatsächliche Aufnahmedatum auf die genannte Station anzugeben (z.B. auch der 15. Januar 2023, 09:15 Uhr).

**Wichtig!** Hier ist nicht der Gesamtaufenthalt des Falles anzugeben, sondern das Aufnahmedatum auf genannter Station.

#### Entlassungsdatum

Es ist das Entlassungsdatum von der genannten Station anzugeben.

Sollte die Uhrzeit im Einzelfall nicht vorliegen, können für diese Einzelfälle ersatzweise Standardzeiten verwendet werden.

Ist ein Fall am 31. Mai 2023 noch nicht entlassen worden, so ist das tatsächliche Entlassungsdatum von der genannten Station anzugeben (z.B. auch der 3. Juni 2023, 10:50 Uhr).

Befindet sich der Fall gegenwärtig immer noch auf der Station, weil er bis zum Tag der Lieferung nicht aus dem Krankenhaus entlassen wurde, tragen Sie bitte das Datum der Lieferung mit Uhrzeit 00:00 ein.

**Wichtig!** Hier ist nicht der Gesamtaufenthalt des Falles anzugeben, sondern das Entlassungsdatum von der genannten Station.

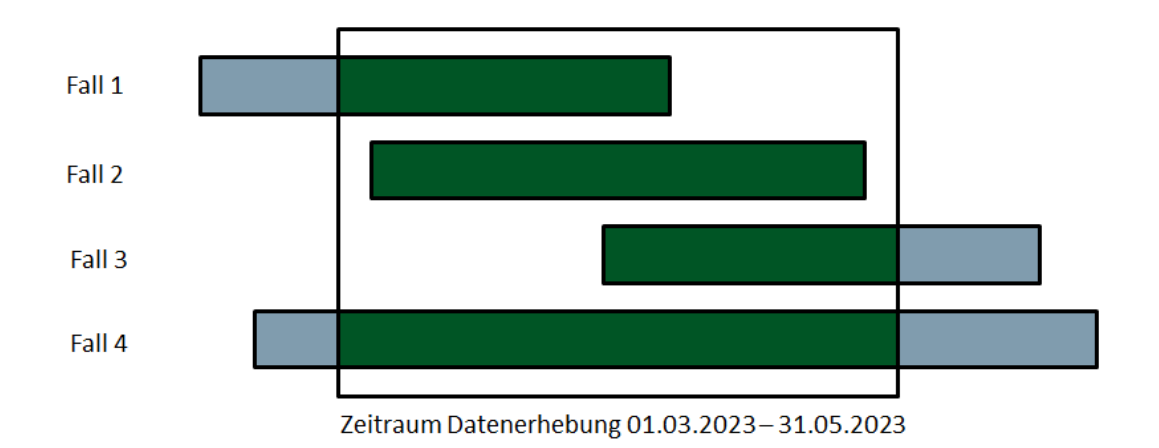

Für die exemplarischen Fälle 1 bis 4 sind Daten zu liefern, da Sie im Erhebungszeitraum Kontakt zu einer zu übermittelnden Station hatten. Alle in der Abbildung dargestellten Fälle sind mit ihren tatsächlichen Aufenthalten auf der Station anzugeben. Damit sind auch solche Fälle, die vor dem 1. März 2023 auf eine Station aufgenommen wurden (im Beispiel Fall 1 und 4) bzw. erst nach dem 31. Mai 2023 von einer Station entlassen werden/wurden (im Beispiel Fall 3 und 4) zu übermitteln.

#### Marker-Intensivbett

Wenn sich der Patient in einem Intensivbett, entsprechend der Definition im Feld "Intensivbett" in der Datei "Stationen", befindet, ist dieses Feld auf "J" zu setzen, ansonsten auf "N". Wenn innerhalb einer Fachabteilung die Verlegung in oder aus einem Intensivbett erfolgt, ist jeweils ein neuer Datensatz mit geänderter Kennung zu übermitteln.

Definition Intensivbett siehe Datei "Stationen".

### Marker-Intensivbett mit Beatmung

Wird ein Patient beatmet, befindet er sich in einem Intensivbett mit Beatmung, entsprechend der Definition im Feld "Intensivbett mit Beatmungsmöglichkeit" in der Datei "Stationen" ist dieses Feld in dem Fall auf "J" zu setzen, ansonsten auf "N". Wenn innerhalb einer Fachabteilung die Verlegung in oder aus einem "Intensivbett mit Beatmung" erfolgt, ist jeweils ein neuer Datensatz mit geänderter Kennung zu übermitteln.

Definition Intensivbett mit Beatmungsmöglichkeit siehe Datei "Stationen".

Das Datenfeld "Marker-Intensivbett mit Beatmung" ist eine "Davon-Angabe" des Datenfeldes "Marker-Intensivbett". Das bedeutet, dass bei einem Fall in einem Beatmungsbett sowohl in der Spalte "Marker-Intensivbett" als auch in der Spalte "Marker-Intensivbett mit Beatmung" die Kennung "J" gesetzt werden muss.

Beispiel: Fall A0001 wird auf Station "ITS2" zunächst beatmet und nach Verbesserung seines Gesundheitszustandes in einem Low-Care-Intensivbett versorgt. Die Marker in der Datei "Stationsangaben" sind wie folgt zu setzen:

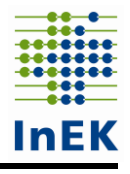

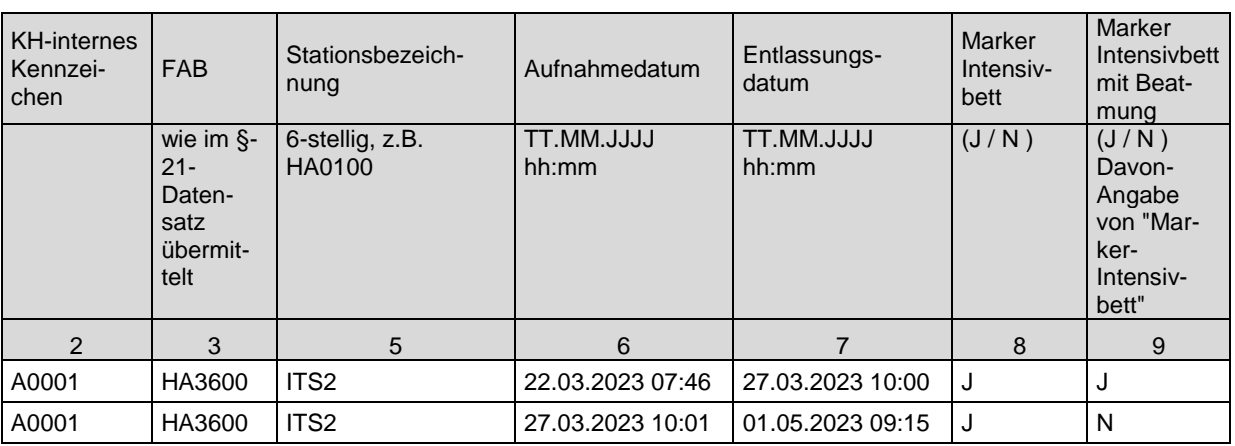

#### Ergänzende Informationen zum Fall

In diesem Datenfeld sind erläuternde Informationen direkt zum Fall anzugeben, wenn es sich beispielsweise nicht um einen regulären Fall im Entgeltbereich "DRG" handelt. Angegeben wird z.B., dass es sich bei dem Fall um einen Reha-Fall der Phase A, B, C,… oder um einen ausländischen Patienten handelt oder dass der Fall ein Ende Mai noch nicht entlassener Fall ist. Des Weiteren sind beispielsweise auch BG-Fälle oder Soldaten zu kennzeichnen.

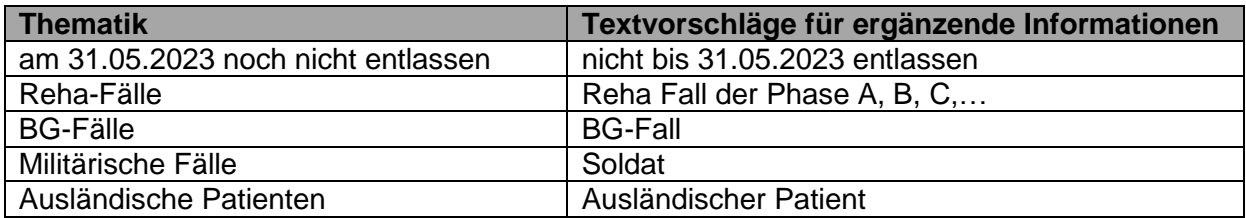

## <span id="page-15-0"></span>**2.4 Pflegepersonalbesetzung**

Für alle in der Datei "Stationen" benannten über die eindeutige Bezeichnung zuordenbaren Stationen sind tages- und schichtgenau für den gesamten Zeitraum vom 1. März 2023 00:00 Uhr bis zum 31. Mai 2023 24:00 Uhr (jeweils einschließlich) die Daten zum Pflegepersonal einer Station differenziert nach der Qualifikationsgruppe des Pflegepersonals in der Datei "Pflegepersonalbesetzung" bereitzustellen.

**Wichtig!** Da im Rahmen der Weiterentwicklung der Pflegepersonaluntergrenze auch eine mögliche Differenzierung der Tageschicht in Früh- und Spätschicht zu untersuchen ist, reicht es nicht aus, die für den Nachweis der Einhaltung der Pflegepersonaluntergrenzen im Rahmen der Umsetzung der Pflegepersonaluntergrenzen-Verordnung übermittelten Daten zu verwenden. Es sind die tatsächlichen Ist-Daten anzugeben.

## <span id="page-15-1"></span>**2.4.1 Dateiname**

<span id="page-15-2"></span>Pflegepersonalbesetzung.csv oder Pflegepersonalbesetzung.xlsx

## **2.4.2 Kopfzeile**

IK;Standortnummer;Stationsbezeichnung;Datum;Schichtbezeichnung;Schichtbeginn;Schicht ende;Qualifikationsgruppe;Anzahl-Arbeitsstunden

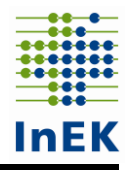

## <span id="page-16-0"></span>**2.4.3 Feldformate**

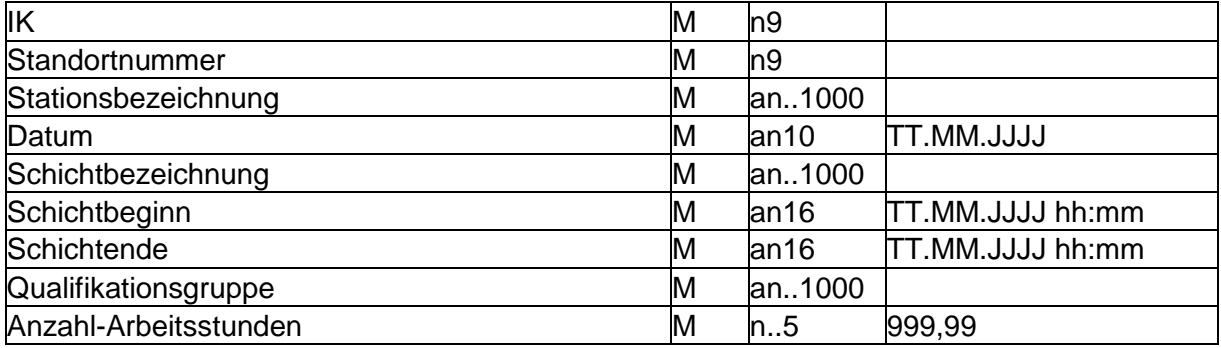

### <span id="page-16-1"></span>**2.4.4 Feldbeschreibung und Ausfüllhinweise**

Institutionskennzeichen des Krankenhauses (IK) Siehe Datei "Stationen"

Standortnummer

Siehe Datei "Stationen"

Stationsbezeichnung

Es sind identische Stationsbezeichnungen zu verwenden wie in der Datei "Stationen", damit eine Verknüpfung der Dateien möglich ist. Zu jeder in der Datei "Stationen" genannten Station sind in der Datei "Pflegepersonalbesetzung" Angaben zu machen. Umgekehrt ist jede Station, zu der in der Datei "Pflegepersonalbesetzung" Angaben gemacht werden, insbesondere zur Zuordnung zu einem oder mehreren pflegesensitiven Bereichen, in der Datei "Stationen" aufzuführen.

Definition siehe Datei "Stationen"

#### Datum

In diesem Datenfeld ist der Tag des Schichtbeginns anzugeben. Die Pflegepersonalbesetzung der in der Datei "Stationen" genannten Stationen ist für den Zeitraum vom 1. März 2023 00:00 Uhr bis zum 31. Mai 2023 24:00 Uhr zu erfassen. Um anteilige Berechnungen am ersten und letzten Tag der Datenerhebung zu vermeiden, geben Sie bitte für den ersten Tag die in den 01.03.2023 hineinlaufende Nachtschicht unter dem Datum 28.02.2023 und für den 31.05.2023 die in den 01.06.2023 herauslaufende Nachtschicht unter dem 31.05.2023 an.

Das erste Datum lautet somit 28.02.2023 und beginnt mit der Nachtschicht.

#### Schichtbezeichnung

Die Bezeichnung der Schicht ist frei wählbar, weist aber beschreibenden Charakter auf. Beispielsweise kann zur Beschreibung "Frühschicht", "Spätschicht" oder "Nachtschicht" angegeben werden. Sie können die in Ihrem Hause verwendeten Schichtbezeichnungen unverändert übernehmen. Wichtig ist, die Zeiten des Schichtbeginns und -endes anzugeben (siehe folgende Datenfelder).

#### **Schichtbeginn**

Der Schichtbeginn des Personals auf den in der Datei "Stationen" genannten Stationen ist für den Zeitraum vom 1. März 2023 00:00 Uhr, bis zum 31. Mai 2023 24:00 Uhr, zu erfassen (Datum und Uhrzeit, TT.MM.JJJJ hh:mm).

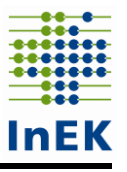

#### Schichtende

Das Schichtende ist für den Zeitraum vom 1. März 2023 00:00 Uhr, bis zum 31. Mai 2023 24:00 Uhr, zu erfassen (Datum und Uhrzeit, TT.MM.JJJJ hh:mm).

### Qualifikationsgruppe

In diesem Datenfeld ist die Berufsgruppe des genannten Pflegepersonals anzugeben ('Pflegefachkraft', 'Pflegehilfskraft', 'Weitere Fachkraft', 'Auszubildender', 'Weitere Hilfskraft'), sofern dieses in der pflegerischen Versorgung auf den bettenführenden Stationen tätig ist. Beachten Sie dabei bitte, dass bei Angabe der Qualifikationsgruppe in der Datei "Pflegepersonalbesetzung" nicht von der Bezeichnung der einzelnen Berufsgruppen abgewichen werden darf. An Stelle der fett gedruckten Namen (Pflegefachkraft, Pflegehilfskraft, Weitere Fachkraft, Auszubildender, Weitere Hilfskraft) kann auch die zugehörige lfd. Nr. (1, 2, 3, 4, 5) aus der folgenden Aufzählung übermittelt werden (z.B. die Ziffer 1 für Pflegefachkraft).

Dabei sind die Qualifikationen wie folgt definiert:

#### 1. **Pflegefachkraft**

Pflegefachkräfte sind Personen, die über die Erlaubnis zum Führen einer Berufsbezeichnung nach § 1 Absatz 1, § 58 Absatz 1 oder Absatz 2 des Pflegeberufegesetzes verfügen oder deren Erlaubnis zum Führen der Berufsbezeichnung nach dem Krankenpflegegesetz in der am 31. Dezember 2019 geltenden Fassung oder nach dem Altenpflegegesetz in der am 31. Dezember 2019 geltenden Fassung oder nach § 64 des Pflegeberufegesetzes fortgilt.

### 2. **Pflegehilfskraft**

Pflegehilfskräfte sind Personen,

1. die erfolgreich eine landesrechtlich geregelte Assistenz- oder Helferausbildung in der Pflege von mindestens einjähriger Dauer abgeschlossen haben, die die "Eckpunkte für die in Länderzuständigkeit liegenden Ausbildungen zu Assistenzund Helferberufen in der Pflege" (BAnz AT 17.02.2016 83) erfüllt, die von der Arbeits- und Sozialministerkonferenz 2012 und von der Gesundheitsministerkonferenz 2013 als Mindestanforderungen beschlossen wurden,

2. die erfolgreich eine landesrechtlich geregelte Ausbildung in der Krankenpflegehilfe oder in der Altenpflegehilfe von mindestens einjähriger Dauer abgeschlossen haben oder

3. denen auf der Grundlage des Krankenpflegegesetzes vom 4. Juni 1985 (BGBl. I S. 893) in der am 31. Dezember 2003 geltenden Fassung eine Erlaubnis als Krankenpflegehelferin oder Krankenpflegehelfer erteilt worden ist.

### 3. **Weitere Fachkraft** / Gesundheitsberufe

Zu den weiteren Fachkräften zählen außerdem

1. Medizinische Fachangestellte, die erfolgreich eine Ausbildung nach der Verordnung über die Berufsausbildung zum Medizinischen Fachangestellten/zur Medizinischen Fachangestellten abgeschlossen haben oder eine Qualifikation vorweisen, die dieser Ausbildung entspricht,

2. Anästhesietechnische Assistentinnen und Anästhesietechnische Assistenten, die erfolgreich eine Ausbildung nach der "Empfehlung der Deutschen Krankenhausgesellschaft zur Ausbildung und Prüfung von Operationstechnischen und Anästhesietechnischen Assistentinnen/Assistenten", die auf der Internetseite der Deutschen Krankenhausgesellschaft veröffentlicht ist, in der jeweils geltenden Fassung abgeschlossen haben, und

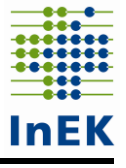

3. Notfallsanitäterinnen und Notfallsanitäter, denen auf Grundlage des Notfallsanitätergesetzes eine Erlaubnis zum Führen der entsprechenden Berufsbezeichnung erteilt worden ist.

4. **Auszubildender** der Pflegeberufe gemäß 1.

### 5. **Weitere Hilfskraft**

Hierzu zählen sämtliche Pflegekräfte, die in der §-21-Datensatzbeschreibung unter die Kategorien Sonstige Berufe und ohne Berufsabschluss fallen, sowie zahnmedizinische Fachangestellte und Sozialassistenten/-innen, jedoch nur mit dem pflegerischen Anteil ihrer Tätigkeit in der unmittelbaren Patientenversorgung auf bettenführenden Stationen.

Bei Unklarheiten zur Einordnung zu einer der fünf Qualifikationsgruppen wenden Sie sich bitte schriftlich per E-Mail an das InEK [\(PPUG-Weiterentwicklung@inek-drg.de\)](mailto:PPUG-Weiterentwicklung@inek-drg.de).

### Anzahl Arbeitsstunden

In diesem Datenfeld ist die Anzahl der vom Pflegepersonal **unmittelbar in der Patientenversorgung geleisteten Arbeitsstunden** (Ist-Angaben, keine Plan-Angaben) anzugeben. Pausen zählen (analog der Vorgaben des Arbeitszeitgesetzes) nicht zu den geleisteten Arbeitsstunden. Es werden auch Überstunden/Mehrarbeit zur Anzahl geleisteter Arbeitsstunden gezählt. Die Anzahl der geleisteten Arbeitsstunden kann dabei die eigentliche Schichtzeit überschreiten. Wird eine Pflegekraft während ihrer Schicht auf mehreren Stationen eingesetzt (z.B. als "Springer"), sind die anteilig auf der Station geleisteten Arbeitsstunden zu berücksichtigen.

Es ist ausreichend, die geleisteten Arbeitsstunden mindestens auf Viertelstunden genau anzugeben (auf 0,25 Stunden gerundet). Wenn die Informationen aus Ihrem Informationssystem eine genauere Angabe ermöglichen, können Sie gerne diese genauere Angabe verwenden; eine separate Bearbeitung der Daten zur Rundung ist dann nicht erforderlich.

Es ist möglich, die Anzahl der geleisteten Arbeitsstunden nach Qualifikationsgruppe aggregiert oder je Pflegekraft in einer eigenen Zeile zu übermitteln.

# <span id="page-18-0"></span>**3 Übermittlungsfristen**

Die Erstlieferung der Dateien hat bis zu folgenden Fristen zu erfolgen:

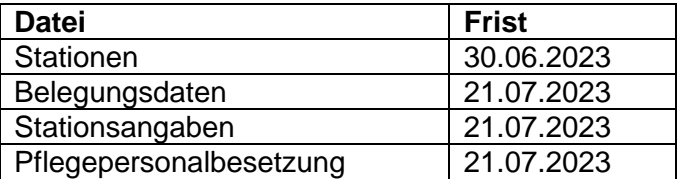

Anschließend beginnt die Korrekturphase, welche am 31. August 2023 endet. Aufgrund der engen Vorgaben des Zeitplans zur Weiterentwicklung der Pflegepersonaluntergrenzen ist eine Datenlieferung nach dem 31. August 2023 ausgeschlossen.